# ES PARABHALITRO 2013/2014

# КАТАЛОГ НАВЧАЛЬНО-МЕТОДИЧНИХ ВИДАНЬ

# Ціни дійсні до 31.12.2013

Машини повинні працювати. Люди повинні думати. Принцип IBM

# ВИДАННЯ ДО НОВОЇ ПРОГРАМИ

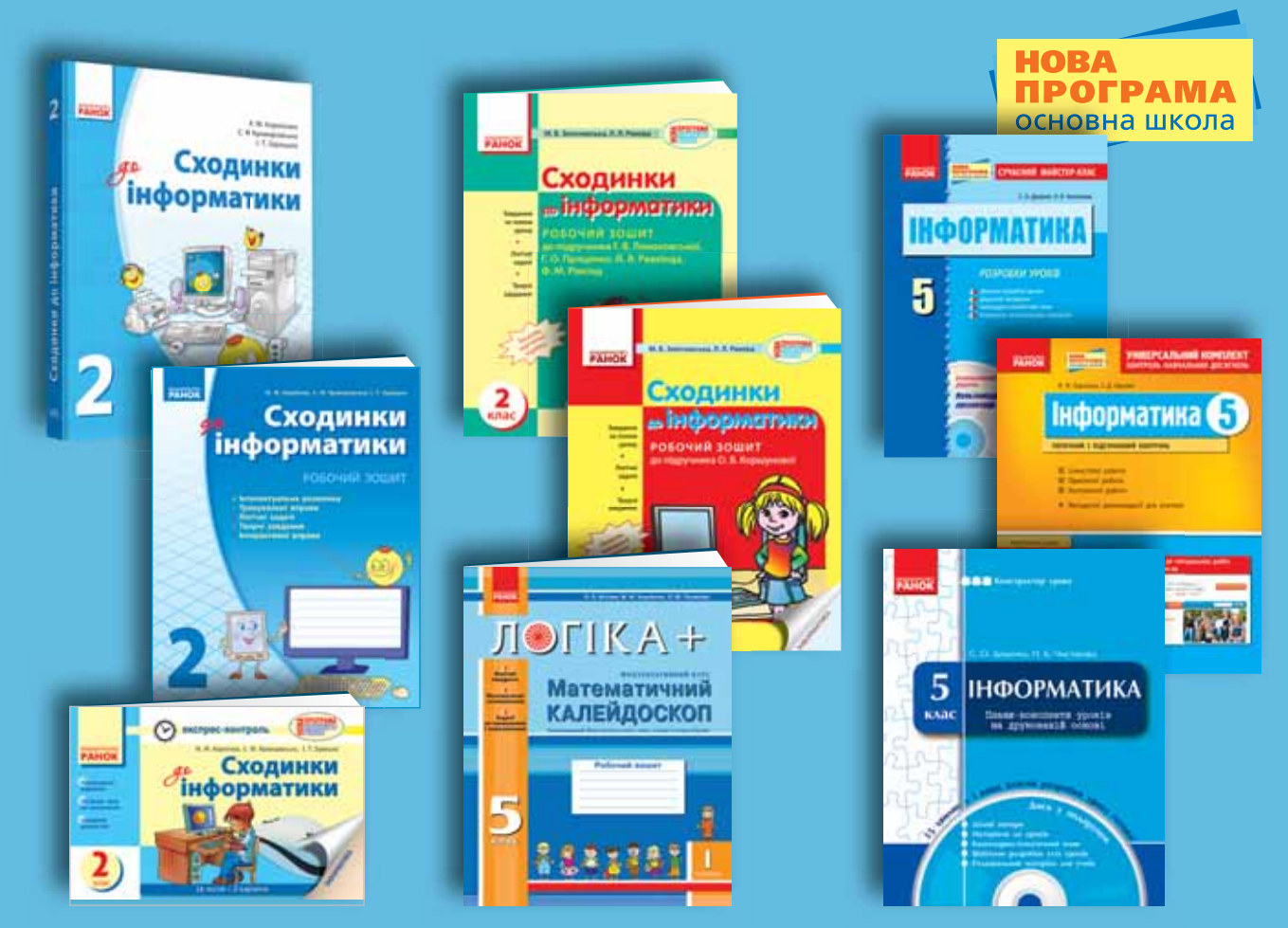

# Сходинки до **інформатики**

#### **ЕКСПРЕС-КОНТРОЛЬ** СХОДИНКИ ДО ІНФОРМАТИКИ, 2 КЛАС

*. .,  . ., - . .* .<br>105x165 мм, 96 с., аркуші з перфор.

Посібник складено відповідно до нової програми з курсу «Сходинки до інформатики» для початкових класів загальноосвітніх шкіл. Посібник призначений для організації самостійної роботи другокласників на уроках. В ньому містяться тестові завдання за темою уроку та логічна задача. Кожна

#### ДИСК. СХОДИНКИ ДО ІНФОРМАТИКИ. 2 КЛАС: ПРЕЗЕНТАЦІЇ ДО УРОКІВ

*- . ., 

 ..,  ..* Диск містить 15 презентацій із позаслайдовим текстом та методичними рекомендаціями до проведення уроків.  $\overline{R}$ а (грн.)

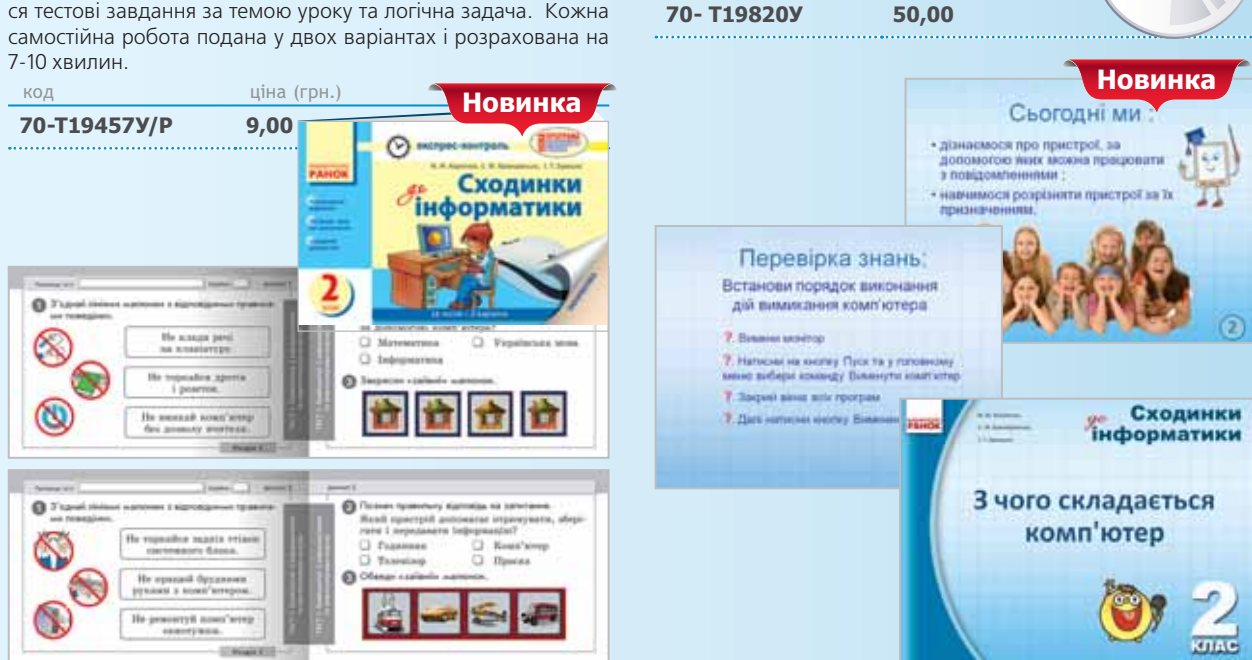

# **РОБОЧИЙ ЗОШИТ. 2 КЛАС**

- . . . . . . . . . .<br>Золочевська М. В. Рикова Л. Л. 145x215 мм, 256-272 с.

Зміст посібника зорієнтовано на формування у другокласників початкових уявлень про базові поняття інформатики; закріплення вивченого матеріалу; розвиток уваги, алгоритміч-

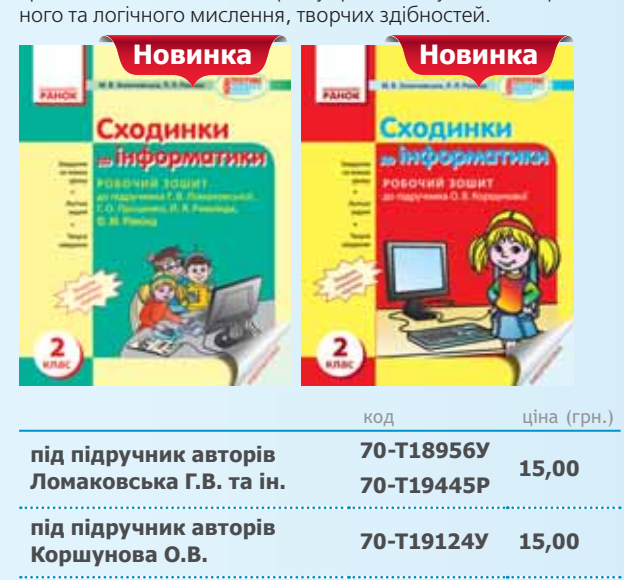

**ДО ПІДРУЧНИКІВ АВТОРІВ Г.В. ЛОМАКОВСЬКОЇ.** Г. О. ПРОШЕНКО. Й. Я. РИВКІНДА. Ф. М. РІВКІНД.

**РОЗРОБКИ УРОКІВ. 2 КЛАС** 

*. .,  . ., - . .*

145x210 мм, 192 с. + CD

Посібник містить детальні поурочні розробки з навчальної дисципліни «Сходинки до інформатики» (2 клас) відповідно до чинної програми, орієнтовне тематичне планування, інші корисні матеріали для вчителя. В конспектах уроків подано методичні рекомендації щодо застосування різноманітних методів, прийомів і форм навчальної діяльності, в тому числі таких, що сприяють формуванню ключових компетентностей 21 століття, підвищенню активності, самостійності учнів, підготовки їх до побудови власної стратегії навчання. Детально описано організацію роботи учнів за комп'ютерами.

Розроблені моделі уроків містять усі необхідні складові, які можуть стати опорою вчителю для

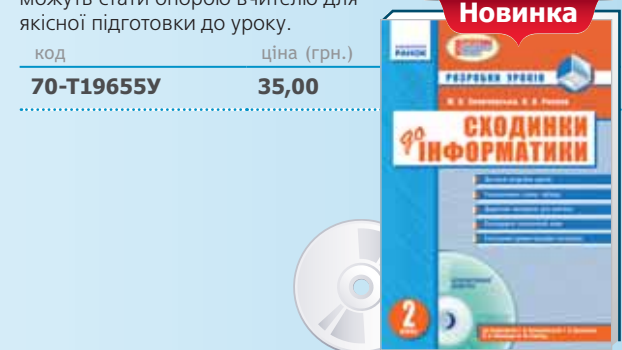

# Підручник-переможець Всеукраїнського конкурсу підручників

# СХОДИНКИ **ФОРМАТИКИ**

Навчально-методичний комплект «Сходинки до інформатики» для 2 класу (автори М. М. Корнієнко, С. М. Крамаровська, I. Т. Зарецька) містить: підручник, робочий зошит з диском, посібник для вчителя, зошит для контролю знань «Експресконтроль».

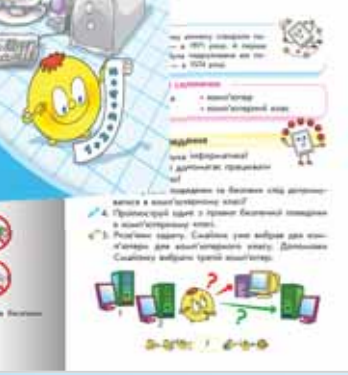

## ПІДРУЧНИК. СХОДИНКИ ДО ІНФОРМАТИКИ. 2 КЛАС

**Sizette** Callerie

 $\begin{array}{c} \text{C.M.} \text{Kpump} \\ \text{L.T.} \text{I} \text{I} \end{array}$ A. M. Cox

Сходинки

інформатики

Сходинки до інформатики

Корнієнко М. М., Крамаровська С. М., Зарецька І. Т. 170х215, 144 с., повноколірний друк, тв. обкладинка

Складається з 6 розділів, що відповідають навчальній програмі для 2 класу. Розділ охоплює декілька тем, які розглядаються на окремих уроках. Кожний урок містить:

• вступну частину, в якій зазначено тему й мету уроку, основні знання та навички, яких набудуть учні в ході уроку;

• теоретичну частину, поділену на кілька змістових блоків, що надає можливість дитині засвоювати певний обсяг систематизованих знань поступово;

• практичне завдання з описом порядку його виконання та очікуваними висновками; запитання і завдання, які містять запитання для контролю і самоконтролю знань, творче завдання та логічну задачу.

#### • До кожного уроку також включено рубрики

«Комп'ютерний словничок», що містить нові слова, засвоєні на уроці, та «Цікавинки», у якій подано пізнавальну інформацію.

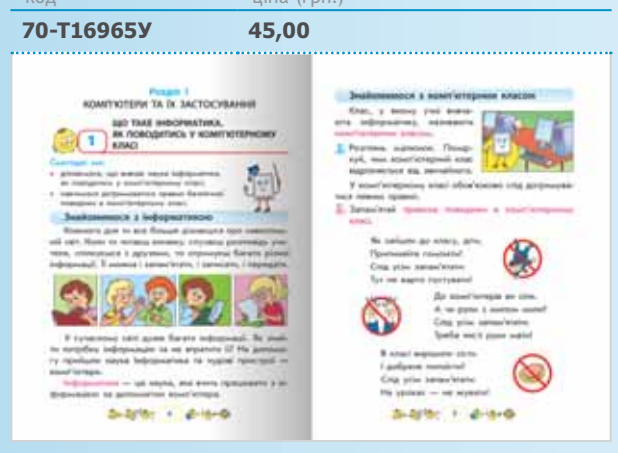

## РОБОЧИЙ ЗОШИТ СХОДИНКИ ДО ІНФОРМАТИКИ. 2 КЛАС

Корнієнко М. М., Крамаровська С. М., Зарецька І. Т.

205х260 мм, 64 с. + СD

Робочий зошит містить вправи та логічні задачі до кожного уроку. Вправи дібрано таким чином, що надають можливість закріпити отримані знання, здійснити підготовку до виконання практичного завдання, а також провести інтелектуальну розминку на початку уроку, фізкультхвилинку протягом уро-

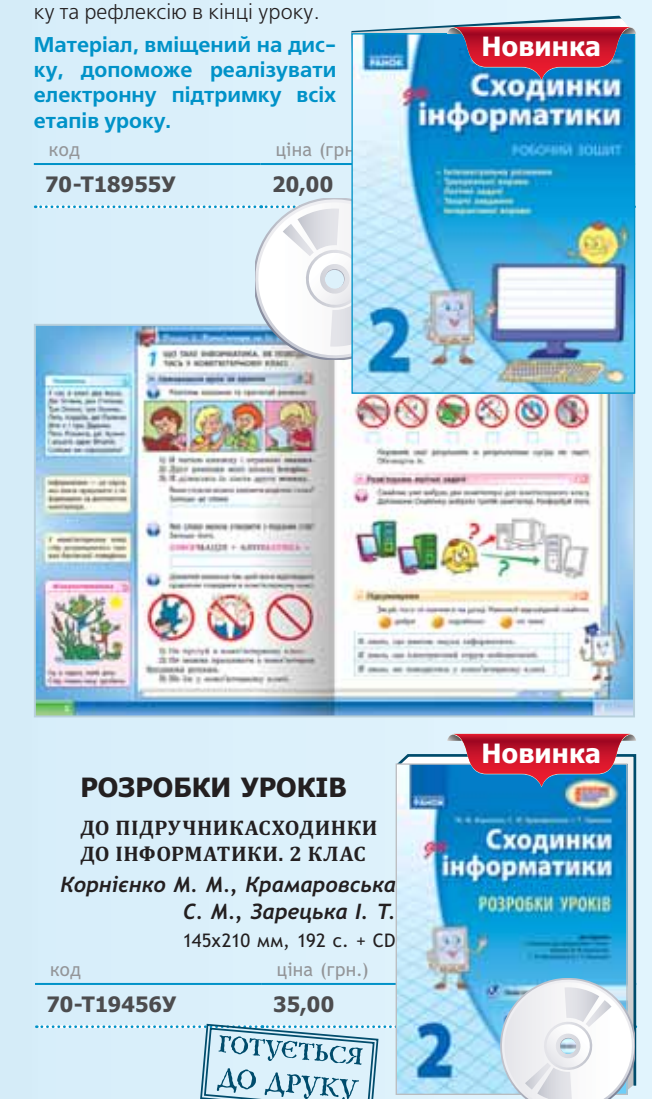

 $\overline{\mathbf{3}}$ 

# Логіка +: Математичний калейдоскоп

.<br>Для підтримки факультативного курсу з математики «Математичний калейдоскоп» для учнів 5-6 класів, програма якого реко-. . . . . . . . .<br>мендована науково-методичною комісією з математики НМР з питань освіти МОНМС України, видавництво «Ранок» підготувало навчально-методичний комплект ЛОГІКА +: МАТЕМАТИЧНИЙ КАЛЕЙДОСКОП

#### до комплекту входять:

- Робочий зошит (у двох частинах)
- Книга для вчителя
- Збірник задач

Уроки зошита складаються з таких етапів: актуалізація знань, мотивація навчальної діяльності, вивчення й закріплення нового матеріалу, підбиття підсумків уроку, домашнє завдання. У кожному уроці задачі подані, як правило, в такій послідовності: задача з повним розв'язанням, задача з частковим розв'язанням, яке учні повинні доповнити, задачі для самостійного розв'язання.

#### ФАКУЛЬТАТИВНИЙ КУРС ДОПОМОЖЕ:

- сформувати стійкий інтерес учнів до математики
- виявити і розвинути математичні здібності учнів
- сформувати логічне мислення учнів, просторову уяву
- розширити і поглибити знання з математики

#### РОБОЧИЙ ЗОШИТ. 5 КЛАС

Белова Л. П., Корнієнко М. М., Полякова Л. Ю. 205х260 мм, 80 с.

- Магічні квадрати
- Математичні головоломки
- Задачі на зважування і переливання
- Математичні ігри та фокуси
- Головоломки із сірниками
- Задачі на розрізання фігур
- $\bullet$  Основні поняття логіки

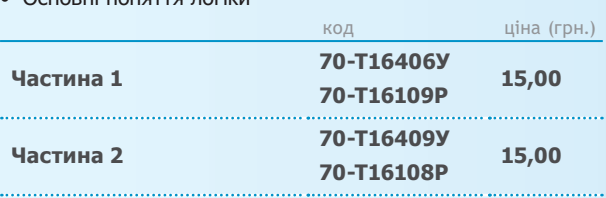

#### РОБОЧИЙ ЗОШИТ, 6 КЛАС

Белова Л. П., Корнієнко М. М., Полякова Л. Ю.

205х260 мм, 80 с.

- Системи числення
- Подільність чисел
- Конструкції
- Осьова і центральна симетрія
- Куб і його властивості
- Дробі. Відсотки. Пропорції
- Елементи теорії множин
- Нестандартні завдання

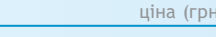

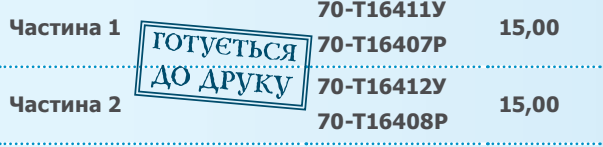

код

#### ЛОГІКА+: КНИГА ДЛЯ ВЧИТЕЛЯІ. **5-6 КЛАС.**

Белова Л. П., Корнієнко М. М., Полякова Л. Ю.

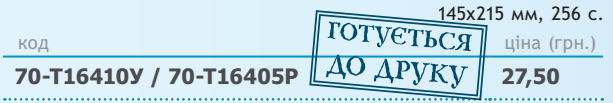

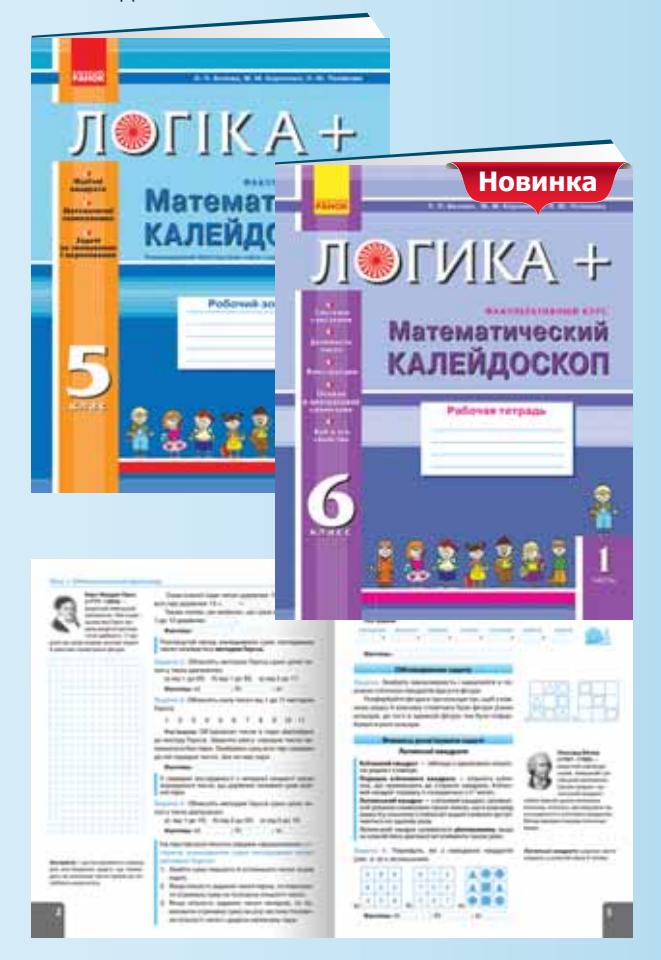

# **МАТЕМАТИЧНИЙ КАЛЕЙДОСКОП**

#### 92 ЛОГІЧНІ ЗАДАЧІ

Белова Л. П., Корнієнко М. М., Полякова Л. Ю.

ЛЭГИКА+

еские

ъ.

145х215 мм. 64 с. Вилання містить логічні залачі: математичні головоломки, фокуси, арифметичні узори, латинські та магічні квадрати, задачі на зважування і переливання, а також цікаві факти з історії математики.

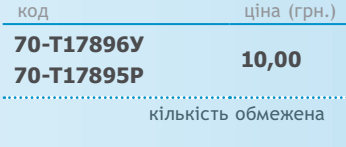

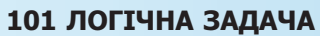

Белова Л. П., Корнієнко М. М., Полякова Л. Ю.

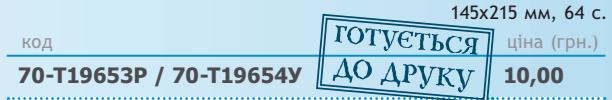

 $\overline{\mathbf{A}}$ 

# ЗОШИТ-КОНСПЕКТ + ЗОШИТ ДЛЯ ПРАКТИЧНИХ І САМОСТІЙНИХ РОБІТ Корнієнко М.М., Іванова І.Д.

#### ПОСІБНИКИ СКЛАДАЮТЬСЯ З ЛВОХ ЧАСТИН:

#### ЗОШИТ-КОНСПЕКТ

Зошит-конспект містить основні теоретичні відомості, завдання для опрацювання теоретичного матеріалу, приклади розв'язування задач, практичні завдання для самостійного опрацювання, запитання для самоконтролю.

#### ЗОШИТ ДЛЯ ПРАКТИЧНИХ І САМОСТІЙНИХ РОБІТ

Зошит для практичних і самостійних робіт містить практичні й самостійні роботи у двох варіантах.

Самостійні роботи призначені для перевірки засвоєння первинних понять і містять теоретичні запитання, на які потрібно дати розгорнуту відповідь, та тестові завдання з однією або кількома правильними відповідями.

Практичні роботи являють собою завдання для перевірки практичних навичок і вмінь учнів, які супроводжуються детальними інструкціями щодо їх виконання. Такі інструкції, наведені в розділі «Хід роботи», надають учням можливість самоконтролю.

МЕТОДИЧНІ РЕКОМЕНДАЦІЇ ДЛЯ

#### ВЧИТЕЛЯ (надаються в подарунок при замовленні 10 посібників) closegraph and it . tensthis!-**THE R. P. LEWIS Информатика** Інформатика Інформатика Інформатика Електронні таблиці Основи алгоритиізації Текстовый редактор **Microsoft Excel Microsoft Word I програмувания** .<br>Проктичні роботи **April 11 110 Позитические паботы SE3KOUTOBHHH** MeroNumber КОД ціна (грн.) Інформатика Електронні таблиці 70-T6484Y/P 15,00 **Microsoft Excel** ⋿ Інформатика ing, Бази даних. Системи 70-T6486Y/P 15,00 управління базами даних. Microsoft Access *<u>DESEMBER</u>* Інформатика Основи алгоритмізації 70-T6485Y/P 15,00 і програмування **TIDE BALL** nis ma mado mmz Інформатика 큶 ter, main process relates MAC for 龍道 Текстовий редактор 70-T10232Y/P 15,00 An open cost adver **Microsoft Word** Серія «Рятівник» **HATMA** ..... ІНФОРМАТИКА В ОЗНАЧЕННЯХ, **ІНФОРМАТИКА** ТАБЛИЦЯХ I СХЕМАХ. 9-11 КЛАСИ **ІНФОРМАТИКА.** Малярчук С. М., Табарчук І. В., Кучук О. В. ПОВНІ РОЗВ'ЯЗАННЯ 145х200 мм, 112 с. **УСІХ ЗАВДАНЬ** 9-11 КЛАСИ до підручника КОД ціна (грн.) Інформатика «ІНФОРМАТИКА, 9 КЛАС» 70-T18952V 15.00 130х200 мм, 192 с. . . . . . . . . . . . . . . . . . . . . КОД До підручника 70-T16031Y 27.50 Ривкінд Й. Я. та ін. 9 До підручника 70-T16110Y 27,50 Володіной І.Л. та ін.

5

# Серія «СУЧАСНИЙ Майстер-клас»

#### **ОРМАТИКА, РОЗРОБКИ УРОКІВ**

- . . . . . . . .<br>Доценко С. О. ...<br>145x215 мм, 272 с.

У посібнику запропоновано розробки уроків, матеріали для опорного конспекту, а також методичні рекомендації щодо вибору змісту навчального матеріалу, методів та форм його подання. Для організації поточного й тематичного контролю наведено тестові завдання, диктанти, самостійні та контрольні роботи. Для контролю умінь і навичок подано 6 практичних робіт, передбачених чинною програмою з інформатики для учнів 5 класів.

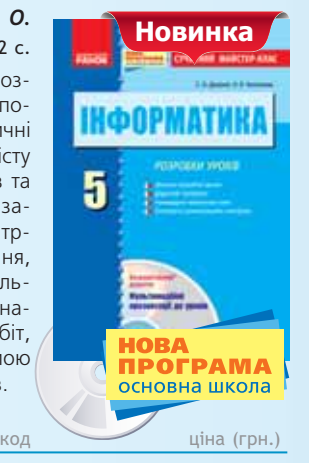

#### 5 клас НОВА ПРОГРАМА 70-Т19567У 29,50

#### **ОРМАТИКА, РОЗРОБКИ УРОКІВ**

Доценко *I. О., Чистякова Н. Б., Шишко І. М.* .<br>145x215 мм, 256-272 с.

#### **Посібник пропонує плани-конспекти уроків, які містять:**

• Методичні рекомендації шодо: • структури уроків **HARTIFARA** • змісту навчального матеріалу • форм і методів навчальної ді-*<u>OOPMATHKI</u>* яльності • Матеріали до конспектів учнів **Andrew** • Дидактичні матеріали: • тестові завдання • диктанти • практичні роботи • самостійні та контрольні роботи код <mark>и примечани и ціна (грн.)</mark> **70-12877" 9 клас 70-12878 29,50 70-12955" 10 клас.** Рівень стандарту **70-12979 29,50 11 клас.** Рівень стандарту **70-17897" 29,50**

#### **ТЕХНОЛОГІЧНЕ НАВЧАННЯ ІНФОРМАТИКИ**

#### Дорошенко Ю. О., *дорошенко 10: 0:,*<br>.7 .Тихонова Т. В., Луньова Г. С 145x200 мм, 304 с.

У посібнику висвітлено проблеми викладання інформаційнокомунікаційних технологій, розглянуто теоретичні засади та рекомендації щодо викладання певних інформатичних технологій на уроках інформатики.

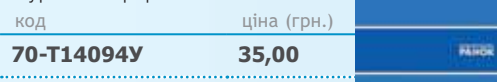

**ТЕХНОЛОГІЧНЕ НАВЧАННЯ ІНФОРМАТИКИ** 

# **ІНФОРМАТИКА** ТЕСТОВИЙ КОНТРОЛЬ ЗНАНЬ

.<br>Бодрик О. О, Захар О. Г., Потапова Ж. В., Тихонова Т. В.

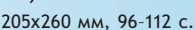

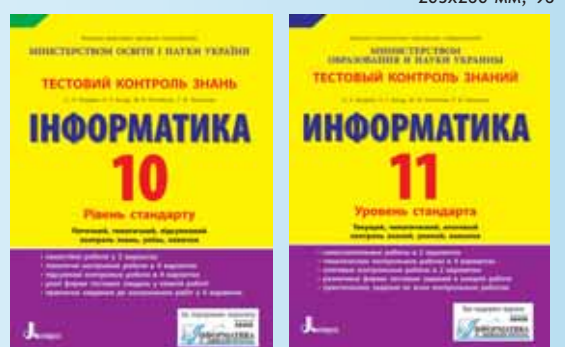

Чітка структура навчального матеріалу, різні форми тестових завдань, їх диференціація за рівнем складності забезпечують оперативність під час використання посібника у комплекті з будь-яким чинним підручником з інформатики.  $\mathcal{L}(\mathcal{L}(\mathcal{L}))$ .)

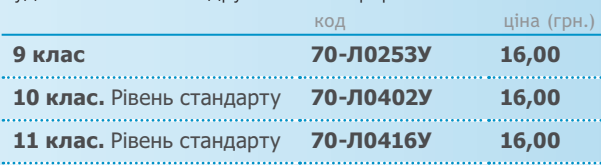

#### КАЛЕНДАРНО-ТЕМАТИЧНИЙ ПЛАН **3 ІНФОРМАТИКИ**

# . .<br>Корнієнко М. М., Троненко Н. Г.

145215 , 128 . ana ang pagpal

виформатики

- 9 клас. Допрофільна підготовка  $\bullet$  10–11 **класи.** Рівень стандарту • 10-11 класи. Академічний рівень • Курси за вибором:
- Основи комп'ютерної графіки
- Основи веб-дизайну
- Основи комп'ютерної безпеки
- Основи Інтернету
- Основи створення комп'ютерних презентацій  $\sim$ .)

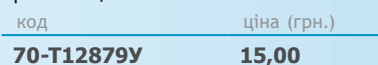

## ТИЖДЕНЬ ІНФОРМАТИКИ В ШКОЛІ

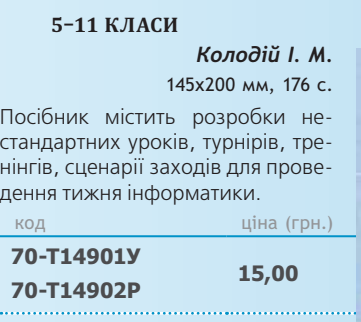

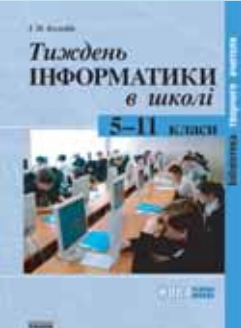

**Замовити** 

# ПОТОЧНИЙ І ПІДСУМКОВИЙ КОНТРОЛЬ

**Інформатика** 

**OFPAM** основна школа

## 5 КЛАС. УНІВЕРСАЛЬНИЙ КОМПЛЕКТ: **КОНТРОЛЬ НАВЧАЛЬНИХ ДОСЯГНЕНЬ**

Допоможе використовувати передові технології у навчанні. Комплект складається з аркушів-карток для різних видів контролю навчальних досягнень учнів.

#### **На картках ви знайдете:**

\* усі види поточного та підсумкового контролю

\* найсучасніші тести

\* завдання на вибір учнів з урахуванням їхніх творчих можливостей та інтересів

\* тести для індивідуальної роботи

Картки містяться у зручній для зберігання дидактичного матеріалу теці.

**Онлайн-підготовка** до контрольних робіт за допомогою сайту **http://interactive.ranok.com.ua** є зручним засобом повторення матеріалу та визначення учнем <u>рівня своїх знань.</u><br>ПОТУСТЬ СО

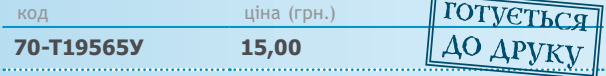

# **Серія «Конструктор уроку»**

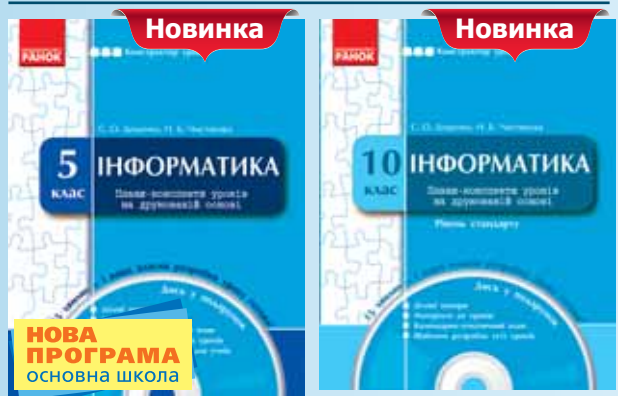

#### **ІНФОРМАТИКА, ПЛАНИ-КОНСПЕКТИ З СD** 205x260 мм, 208-248 с., CD

- друковані шаблони плани-конспекти уроків;
- електронний диск, на якому розміщено:
- календарно-тематичний план:
- шаблони розробок уроків (копія того, що надруковано
- в посібнику);
- матеріали до уроків:
- роздатковий матеріал для учнів:
- ділові папери (звіт, моніторинг).

*«Конструктор уроку» дає можливість отримати власну розробку уроку з мінімумом зусиль!* 

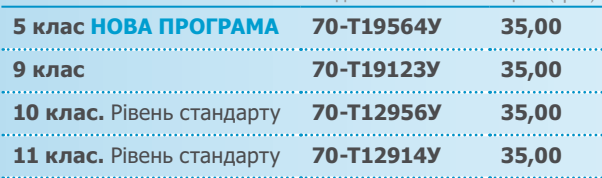

 $\sim$   $\sim$ 

C

#### **КОМПЛЕКСНИЙ ЗОШИТ ДЛЯ КОНТРОЛЮ ЗНАНЬ**

#### .<br>Корнієнко М. М., Іванова І. Д. 205260 , 64+32 ., + **-  

:**  им, 04+32 с., + **оезкоштовний додаток.**<br>Збірник завдань до практичного тренінгу

**Видання містить:** g **MENCHANN SOCIAT**<br>ANARE DISERTING • У першій частині - само-

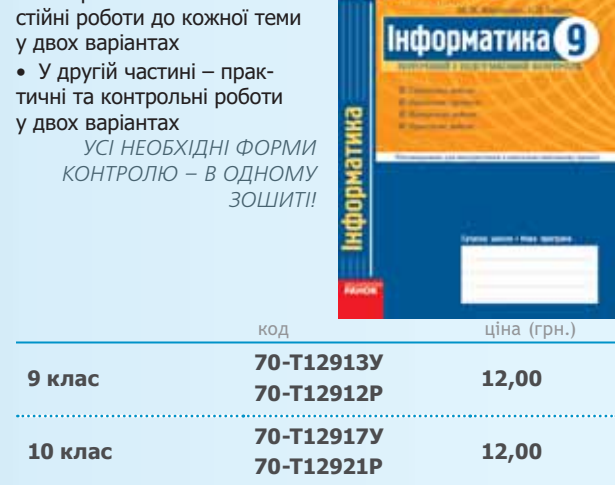

#### ІНФОРМАТИКА, ЕКСПРЕС-КОНТРОЛЬ *107165 , 96–112 .*

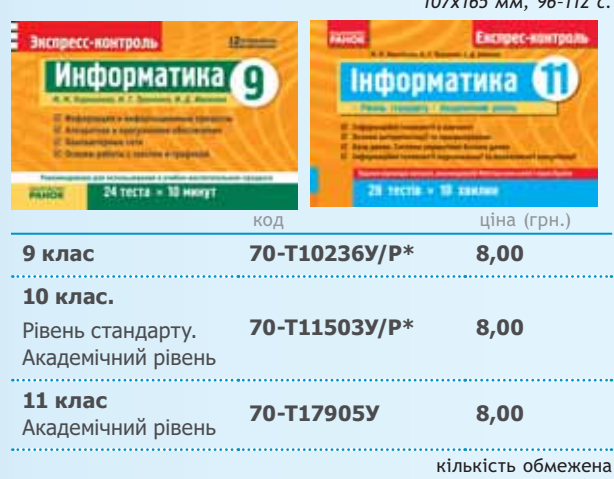

# **Наочність нового покоління**

# **ДИСК. 5 КЛАС:** ПРЕЗЕНТАЦІЇ ДО УРОКІВ

*. #., \$% &. .*

Диск містить розробки уроків та презентації до них.

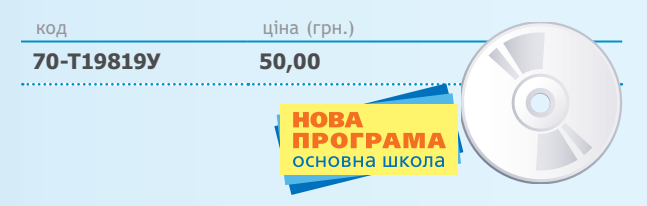

**8**

# **Серія «Курс за вибором»**

#### **НАВЧАЛЬНИЙ ПОСІБНИК** 13 СD-ДИСКОМ

170x240<sub>M</sub>, 160 c. + CD

Посібник із багаторівневою побудовою навчального матеріалу за програмою курсу за вибором. До посібника безкоштовно додається CD-диск із матеріалами до практичних завдань.

#### **ІНФОРМАТИКА, ОСНОВИ ВІЗУАЛЬНОГО ПРОГРАМУВАННЯ**

*1 . ., 
 . ., 
 . .*

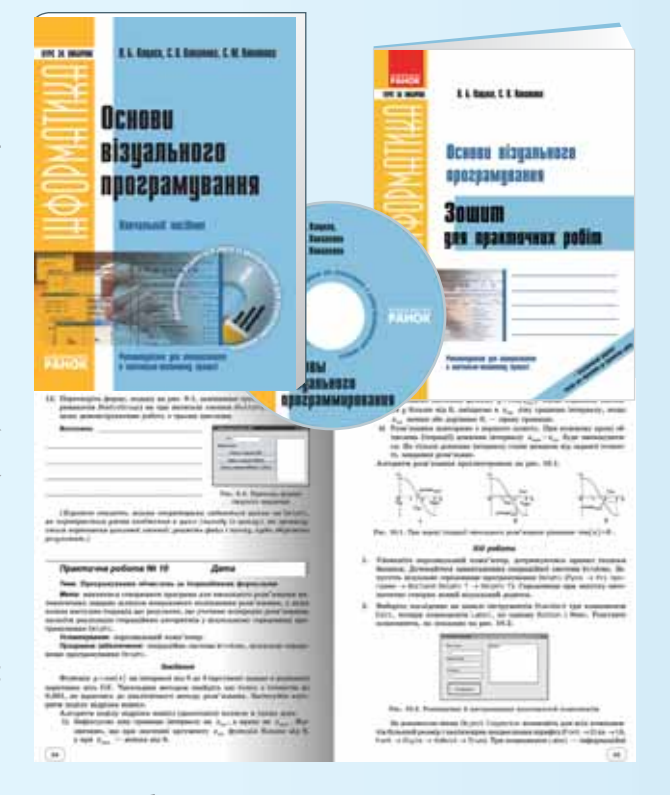

Метою посібника є навчання основ сучасного програмування. Видання орієнтоване на старшокласників, які роблять перші кроки у візуальному програмуванні мовою Delphi.  $\mathcal{L}$ .)

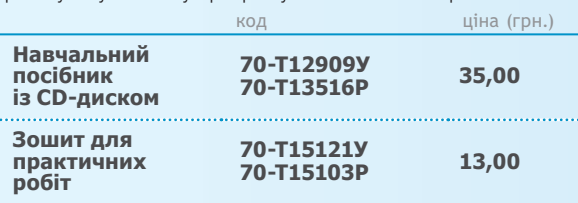

#### $\overline{3}$  ОШИТ ДЛЯ ПРАКТИЧНИХ РОБІТ

160x210 мм, 64+32 с.

Зошит містить усі практичні роботи за програмою курсу за вибором. Безкоштовно додається зошит для підготовки до практичних робіт.

#### **ІНФОРМАТИКА** ОСНОВИ КОМП'ЮТЕРНОЇ ГРАФІКИ - . \_\_ . . . \_ \_ . . . . . . . . . .<br>Кащеєв Л. Б., Коваленко С. В.

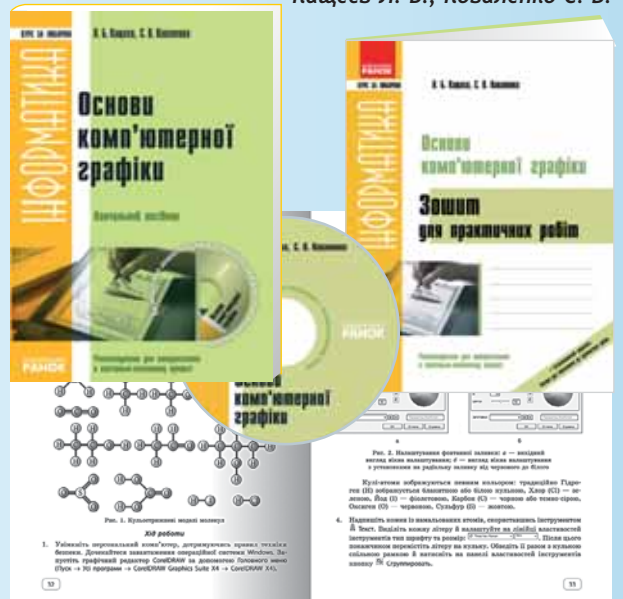

Видання призначене для вивчення учнями старшої школи основ растрової та векторної графіки. У посібнику розглянуті особливості роботи в растрових і векторних редакторах, уміщено огляд сучасних графічних редакторів і спеціальних програм. Після кожного заняття запропоновано запитання для самоконтролю та практичні завдання для контролю знань.

До посібника безкоштовно додається CD-диск із кольоровими ілюстраціями посібника, матеріалами до практичних робіт для покрокового виконання завдань, графічним матеріалом для колажів і малюнків.

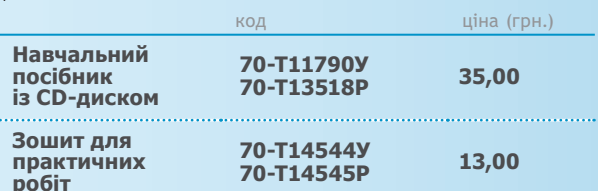

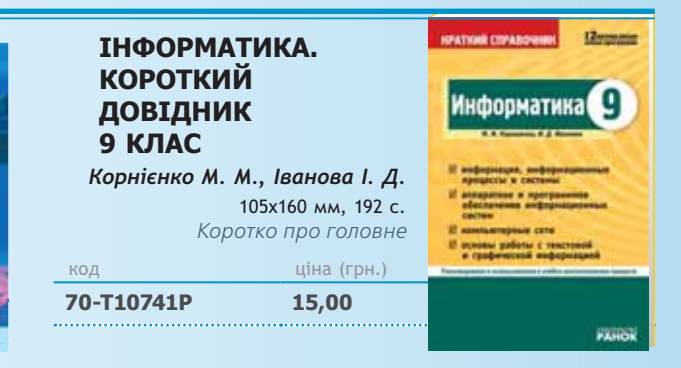

**ИНФОРМАТИКА: СПРАВОЧНИК** УЧЕНИКА **И АБИТУРИЕНТА** 

*. ., 2
 2. .* . .<br>205x260 мм, 160 с.  $\mathsf{R}\mathsf{O}\mathsf{D}$  and  $\mathsf{R}\mathsf{O}\mathsf{D}$  and  $\mathsf{R}\mathsf{O}\mathsf{D}$  and  $\mathsf{R}\mathsf{O}\mathsf{D}$ .<br>а (грн.) **70-3945 15,00**

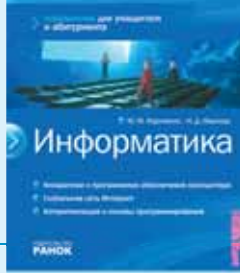